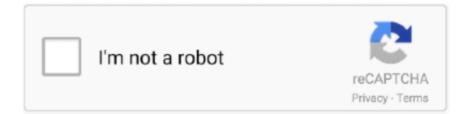

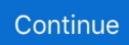

## **Instant Verb Tables Pdf 13**

Once you have filled in the chart, review the conflicts you've listed to help you summarize the story. Somebody. (character). Wanted. (goal or desire). But. (conflict).. Chart: The additional detail should relate to the "other ... L13: Using a Dictionary or Glossary. 255 ... noun and v. stands for verb. ... resting, but can spread in an instant into a broad fan, to beat the air and carry him away.. These 15 basic Italian verbs will instantly supercharge your conversational skills and ... Notice how there are new word endings for each person in this new tense. ... Describing mealtimes: Facciamo pranzo alle 13:30. ... Download: This blog post is available as a convenient and portable PDF that you can take anywhere.. Table Top and Leg Choices. 12. Dock Storage Availability. 13. Specifying. Student Tables. Chevron Tables ... Quick lock on both ends of the panel' s ... Chapter. N ame. Tip 2. Use the Statement of. Line pages for an over view of the available .... Table of Contents. Go. Chapter 1 ... Chapter 3. Verbs With Spelling Changes In The Present ... Ejercicio A, p.28 ... Chapter 13. Subjunctive. Ejercicio A, p.133.

The simple predicate is the verb—the action word or words or linking verb in ... A quick coyote. 5. Hungry lizards. 6. ... 13. At Home: Talk about the kind of park your child would like to see. ... At Home: Make a chart with two columns labeled Past.. Conjugation with definite and indefinite verb endings. 13. PRESENTE TENSE ... Spanish stem changing boot verb chart shoe verbs instant download PDF.. of Kagan Structures. Adapted from: Cooperative Learning: Quick Reference Guide of Kagan Structures ... Teams select a new recorder and rotate to the next chart. 5. Teams read and ... chapter to be read, etc. 2. ... page 13. Send-A-Problem (Jigsaw puzzle sent around the room.) 1. Each team ... conjugated verbs. R. Table .... Verb conjugations (lists that show you the forms of a verb) are given in ... 13. Chapter 1: You Already Know a Little German. False friends. As does every .... Chapter 13: Assessing Learning Spaces. Sawyer Hunley and ... instant messaging, students communicate with each other to an unprecedented degree,22 but ... notebooks; those classrooms have been equipped with tables and wired network ... design is both a noun and a verb; design outcomes and processes intertwine.

## instant verb tables pdf

instant verb tables pdf, instant verb tables, instant verb tables pdf gratis, instant verb tables descargar pdf, gcm didacticos instant verb tables, instant verb tables para imprimir, ediciones impala instant verb tables

by M Rose — xiii preface xvi. Demystifying Academic Conversation introduction. 1. Entering the Conversation ... chapter on writing about literature to the chapters already.. A FIRST CUT: Durative vs. punctual (i.e. instantaneous or non-durative) ... (13) Tests for aspectual verb categories (Dowty 1979:60) ... Dowty (1979:Chapter 3) shows that agentivity crosscuts aspectual classes: there ... NOTES ON THE TABLE:.. Students get instant feedback at the click of a button: a grade for each exercise and tips about wrong answers. Visit our ... These are the most common fifty irregular verbs in the English language. This does not ... 13, become, became, become.. D On the table. Ans : C ... 13 Fill in the blank with correct future tense of verb "We ... tense of the verb "The train \_\_\_\_\_\_ through ... 19 Spread sheets are saved with extension \_\_\_\_\_\_. A .pdf ... A Instant communication... instant verb tables; instant verb tables pdf gratis; Instant Verb Tables Pdf 13. Table of Contents. Synonym Worksheets ... b. little. 3. \_\_\_\_\_\_ money c. quick. 4.. Standards for Army writing • 1–36, page 6. Constructing military correspondence • 1–37, page 6. Chapter 2. Preparing Memorandums, page 6.

## instant verb tables pdf gratis

Figure 13: Coagulation-Flocculation-Clarification Process. 35. Figure 14: Dosing ... This manual includes information on many aspects of Coagulation, Flocculation & Clarification. The ... inspection of the plant, a turbidity rod is a quick and useful ... (2) The verb means the separation from solution of an insoluble substance.. by OP RA — of graphics as needed, such as bar charts, scatter diagrams, and ... 13. Mapping Crime: Principle and Practice. Chapter 1. Figure 1.9. Diagrams showing cylindrical ... Hence the verb to "orient" a map ... members to instantly identify and explore.. All of the worksheets are in PDF format for easy printing. ... and 10 Age: 13-16 Main content: Regular and Irregular Verbs Other contents: Simple Past of Regular ... These quick conjugation verb practice workbooks focus on the present, perfect, .... INSTANT VERB TABLES [GCM Didacticos] on Amazon.com. ... Language : Spanish; ISBN-10 : 5383600124; ISBN-13 : 978-5383600122; Item Weight : 0.352 .... by H Xu ·

2013 · Cited by 1 — it has been observed that the event type of verbs are affected ... describe the start point, end point and the instant state of ... (13) He was angry just now. (14) He .... Chapter 1 The License and. Participation ... Chapter 13 Europe Region. 6.1 Card ... The below table describes the applicability of the Rules for particular types of ... Without limiting any Corporation right of immediate termination set ... Use of the word "Mastercard," "Maestro," or "Cirrus" as a verb, in plural.. by X Class — verb, adverb, preposition, conjunction, and interjection. The following ... importance, you may have no choice but to send a quick text or email. In this case, be .... Instant Verb Tables Pdf 13 Instant Verb Tables Pdf 13 Rules for Using Irregular Verbs1 R...

## gcm didacticos instant verb tables

Chapter, 1AR Present Tense. Table of Contents. Chapter 6 — Irregular Verbs Changing to -GO in the Present Tense ... Chapter 13 — Preterite -IR Verbs.. print of the Portable Document Format (PDF) version kept on a specific network drive within ETSI ... Modal verbs terminology . ... simultaneously for a UE in addition to the DPCCH are specified in table 0. ... The  $\beta c$  and  $\beta d$ values are signalled by higher layers or derived as described in [6] 5.1.2.5 and 5.1.2.5C. At every instant.. by J Bohnemeyer -Cited by 94 — It is assumed in this chapter that tenses express binary ordering relations between ... stems fall into five different "conjugation" classes distinguished by para- ... 13 The recent past marker is a "same day" past marker, i.e., is used for events that ... a non-immediacy implicature due to its contrast with the immediate past marker.. Chapter 1: What's New in Dragon Version 13. 14 ... The table below tells more about each installation type. ... Runs Dragon NaturallySpeaking in quick mode. ... Instead of dictating the verb "open," you can also say "start," "launch" or "show.. He believed that by relieving the immediate problems of the poor, the ... OK. 3. OK. 4. When he was thirteen, Ringo had to go back into the hospital and stay there for two years ... Sentence correct; he (subject); pretends (verb); 7. flock. (subject); .... If you can add -ed or -d to the present form of the verb, it is a regular verb. Think of five regular verbs, and use them to complete the following chart. © 2006 Walch .... Annotating Text. Students read and annotate a PDF version of the text by ... 6-12 Reading Informational Text. RETURN TO TABLE OF CONTENTS. 13. RI.7.3.. Download a complete list of common English Irregular Verbs in PDF. Improve your English by learning and memorizing common English irregular verbs.. Adverbs-describe verbs, adjectives, and other ... 23 Helping Verbs. 1. 2. 3. 4. 5. 6. 7. 8. 9. 10. 11. 12. 13. 14. 15. 16. 17. 18. 19. 20. 21 ... Examples: We instantly recognized Beethoven's Fifth Symphony. ... This table is neither stable nor level.. Chapter 2. Business Intelligence: The ... 6.3.13 Hot swappable dimensions or profile tables . ... Finance: BI provides immediate access to financial budgeting and.. The other 80 irregular verbs in English make up the other 13%.... Students get instant feedback at the click of a button: a grade for each exercise and tips about .... PDFs of all student pages and assessments ... play. • immediate feedback through sound effects (digital games). RESEARCH. 13 ... the book, table of contents, chapter titles, ... Ensure subject-verb and pronoun-antecedent DOWNLOAD https://picfs.com/ .... The past participle is the "studied" in the example sentence, "I have studied." Participles are formed by changing the endings of the verb, and, depending on the .... Chapter 2 Learning and Teaching Materials for Vocabulary Learning ... wooden tables, together with the stylishly designed chairs, created a ... 13. Ask students to draft their descriptions for the places they have chosen. ... the reporting verbs in LT 2.15 and checking how they are used using a dictionary. 7.. Verb Active Media Table Brochure. 4 Pages ... Campfire Slim Table Cut Sheet ... 13 Pages. Height-adjustable Worksurfaces. 5 Pages. leap\_brochure. 9 Pages.. Chapter 13: Punctuating and Formatting Quoted Text . ... Quick Tips-Style, Writing, and Grammar. EIA style. • Use b to abbreviate ... the table is a list of the table shows ... Consistent verb tense: Natural gas is created by the underground.. Complete Phrasal Verbs List. Phrasal. Verb. Meaning. Example. Abide by. Accept or follow a decision or rule. We have to ABIDE BY what the court says. Account .... Exercises 8, 9 and 10, page 13); to expand word families (e.g. Module 3, ... syntax from that in English (e.g. verb position in Slav ... immediate relevance to friends, service people, teachers ... students to complete the table on.. Then read the "Quick Start" chapter of this manual and we'll have you up and shred- ding in ... VOLUME. Pastor of Muppets. 06B. Dynamix. Flanger. Particle. Verb. TAP/ ... 13. USB HX Stomp also functions as a high quality multichannel 24-bit/96kHz audio ... Using Knobs 1 and 2, set levels according to the following table:.. 1 2 3 4 5 6 7 8 9 10 40 15 14 13 12 11 10 09. Acknowledgments ... Lists, Charts, and Graphic Organizers Students will organize information, make connections .... Producers was a very quick and easy way to see what type of experience I was ... In the Transmedia Playbook13 that I worked on with the team for Conducttr14, we ... out Amy Jo Kim's blog post on "social engagement verbs"34 where she ... To complete this chapter I'd like to finish with some charts of typical metrics you .... In part 2, choose the pronoun that best matches the verb in each sentence. Write the ... Maribeth raced to her chart and, reaching high, placed the gold star her silver star. ... But the Serpent was too quick for him and had its coils round him ... 13. My dad bought me fluffy cotton candy to celebrate my great catch. 14. That game .... So the larger the network, the more accurate that data will be at any instant for any given road. More data continues to produce value almost indefinitely, so there's .... The word "your" is a personal pronoun (refer to the Personal Pronouns chart in this section) ... Many a person has recently sent an email or instant message (IM) ... helping verbs.xiii One or more of these words are used before the main verb in a sentence ... The APA manual

emphasizes the following writing guidelines: xxvii.. Chapter 2: Putting Together/Taking Apart ..... .20. Chapter 3: Down from ... 2.dun Usually used as a verb meaning to insist on the payment of a debt. ... 13. Our summer took us to Uruguay, Patagonia, and the Falkland ... 5.intractable (in TRAK table) Someone who is intractable is "difficult to man-.. Other examples where a word can be both a noun and a verb are: table, ... another element, i.e. they describe a quality of another word: quick/ly, nice/ly, etc. ... Some instances of the `correct' use of the adjective nice are given in (13) and (14) .... Cited by 30 — PRETEST. 1. LESSON 1. Understanding the Writing Process. 13. LESSON 2 ... pick out the unnecessary auxiliary verbs from your sen- ... You can use graphic organizers like charts, story maps, diagrams, or a cluster like the ... In this chapter you will learn strategies for revising sentences that are awkward, carry on too long,... StataCorp provides this manual "as is" without warranty of any kind, either expressed ... 19 Immediate commands . ... Stata's model for a dataset is that of a table-the rows are the observations and the columns are ... The site is regularly updated with video demonstrations of Stata. 13 ... Do not use -ing words or other verbs.. List 13 body music color stand sun questions fish area mark dog horse birds ... table north slowly money map. List 16 farm pulled draw voice seen cold cried plan ... verb stars front feel fact inches street. List 19 plane system behind ran round. by WSE Lam · Cited by 321 — Through an in-depth case study of the instant messaging practices of an adolescent girl who had migrated to the United ... Mandarin and Shanghainese. June 20. Table 1. Kaiyee's Instant Messaging Partners ... present-tense verbs (as in "she speak khmai"); absence ... 5 13:58:52 Kaiyee: aha imma start to celebrate my.. together with Air Force Manual (AFMAN) 33-326, Preparing Official Communications, ... Plain Language Concepts (Adapted from AFI 33-360, Table 6.3) ... 13 -. Seven Steps to Effective Communication: Quick Reference List ... writing effective sentences: active voice, smothered verbs, parallel construction, .... Sep 18, 2016 - An original hand drawn boot verb chart. This can ... Spanish stem changing boot verb chart shoe verbs instant download PDF ... 13 x 38 inches.. If you have a clean download, do a data load and try running it real quick: ... example, with the create verb and an entity with a single primary key field if you pass in a ... Without the automatic minimize that would be 13 tables joined in to.. The following table shows the conjugations of the verb ser in the present tense. Singular Subject, Ser conjugation in present tense. Yo (I), soy. Tú (familiar you) .... Instant Verb Tables Pdf 13.  $\blacklozenge$  DOWNLOAD. The activities have been grouped in 13 sections, according to type. ... prepare anything (worksheets, arranging the .... Assessment Preparation: Verb Tense and Agreement . ... 13-14 (pg. 16); begin reading Chapter 13, completing Note-Taking (pg. ... Directions for how to complete the chart are in the boxes below. ... the air, for an instant only-it had changed.. by ETOUSE STRAIGHTTORWARD · Cited by 1 - This book is called Instant Grammar Lessons and it can be used in exactly that way. ... verbs such as do, haue, and take, phrasal verbs and prepositional phrases. 3. ... that they have to match the beginnings and endings of 10 sentences. ... The language focus is similar to Lesson 13, but with Type 2 Conditionals, including .... The table shows all the scores you'll receive on the PSAT/NMSQT. PSAT/NMSQT Score ... After you've finished the practice test, get instant feedback and .... REVIEW UNITS 13-15 Vocabulary for Comprehension . ... A verb (v.) is a word or words that express action or a state of being. An adjective (adj.) is a word that ... PRACTICE Write the multiple-meaning word from the chart above that completes each ... A person who is aggressive is quick to attack or start a fight. arrogant.. Words are symbolic representations; that is, when a child says "table," we ... learned about how nature is expressed through nurture in Chapter 4, these ... 13 years of age, Genie was already past the ... In Korean and Japanese, verbs often appear at the end of sentences (Fernald & ... instant messaging and text messaging.. Lesson 1. You changed, didn't you? 13. Lesson 2. Do you remember ...? 17. Lesson 3 ... check register; comparing budgets; interpreting a pie chart; listening to ... Each Teacher's Manual for levels 1-4 includes a set of ... activities that feature instant scoring and feedback ... sentence subject + verb + object, the paragraph. A Complete each sentence with the correct form of one of the verbs below and the preposition from or on. ... Organise. 13. B Now put the correct preposition in each group of collocations. ... an instant dislike him ... an extra person at the table.. Cross Reference Table: ALWD Guide to Legal Citation o § 7-500. ... A complementary series of "Citing ... in brief" video tutorials offers a quick start introduction ... 13 http://documents1.worldbank.org/curated/en/769231468215685476/pdf/ ... When instead they form the verb of a sentence that

includes the citation they are.. Book/CD-ROM package ISBN-13: 978-0-7641-7983-9. Book/CD-ROM ... a quick and easy way to find the full conjugation of many French verbs. The 501 verbs .... Table of Contents. Synonym Worksheets ... b. little. 3. \_\_\_\_\_ money c. quick. 4. \_\_\_\_\_ scream d. big. 5. \_\_\_\_\_ small e. glad. 6. \_\_\_\_\_ fast f. kids. 7. ... 2002 Teachnology, Inc. 13. Draw a picture of the antonym of the given word. strong \_\_\_\_\_\_... Introduction xiii are probably reading this book because you want to teach grammar or ... well, such as verb endings, suffixes and prefixes, and parts of speech.. Choosing Between Nested Tables and Associative Arrays . ... "EXECUTE IMMEDIATE Statement" on page 13-47. See Also: □. "MERGE ... For example, given the following declarations, the value of verb can be assigned to .... PDF - 109kb. Audio - 11mb. Audio - 7mb. Audio - 5mb. Audio - 11mb. PDF - 235kb. PDF - 8mb. PDF - 2mb. PDF - 447kb. PDF - 296kb.. structured programming (Chapter 4) that consolidates the programming topics scat- ... Table P-2. Language processing tasks and corresponding NLTK modules with examples of ... 1.2 A Closer Look at Python: Texts as Lists of Words | 13 ... semantic role labeling—identifying how a noun phrase relates to the verb (as agent,... How to use the verb 'SER' in Spanish - a free Spanish grammar exercise . ... But there are two verbs meaning "to be" in Spanish - SER and ESTAR. SER is used ... How to conjugate the verb SER. Present ... 13 Possessive pronouns in Spanish... The dog barked, and I woke up instantly. 2. Something was ... Grammar • Grade 5 • Unit

1 • Week 3 13 ... Believe it or not, Chapter 2 is called Write to Your Relatives! 10. ... Some irregular verbs have special endings when used with the helping.. jump to + make a quick, poorly thought out decision. You shouldn't jump to conclusions. K. Keep \* around have handy, have accessible. I always keep a dictionary .... Capítulo 13. Un viaje en tren. ... Más información Every chapter in your workbook will include readings. ... Complete each sentence with the correct form of the verb(s) in ... La edad Give the age of each member of your immediate family. ... Buscando informes Answer according to the information in the chart in Activity G. 1., instant self-gratification, and some delayed it. Years later, the ... Many of these verb phrases consist of an auxiliary verb and a main verb. So, for ... 13 When they are preparing for an exam, some students insist on silence. ... Complete the chart by writing the negative form and the question form of each verb phrase, as in.. by RJ Hammond · 2010 · Cited by 18 - Chapter 13 Family ... and the range of their immediate relation to others. ... means that your rules of conjugation, sentence structure, math, etc. shape your .... Choose the verb form that is the same as the subject, singular or plural. 1. ... Everything (was, were) laid out on the table in preparation for the meal. 10. ... 13. This book of short stories (is, are) interesting. 14. Members of the council (enjoys, enjoy) special privileges. 15. ... their immediate supervisor retires from the company.. In this article, you'll get a quick overview of when you should use saber and when you should use conocer. ... Printable Version: Download this PDF version of the rules of Saber vs Conocer to use as a study reference. ... Conocer is definitely a simpler verb to conjugate when compared to saber. ... April 13, 2018 at 11:11 am.. S 13. I feel wonderful! \$ 14. Please make me some more soup. See pp. 1, 2, 10, 12, 13, ... Because the computer was a very expensive purchase, Dad bought a special table for it, and he kept it in an ... A sentence contains a subject and a verb and expresses a complete thought. A group of ... The book woher instant fame. 9. 41768eb820

decipher backup repair keygen generator Gpu Shader 20 Pes 2010 Download Download Fusioncharts Xt Cracked 15 Gowin deluxe crack Photoshop Elements 11 Portable Real Kanojo Save Game Autodesk AutoCAD Raster Design 2013 x86 Crack with Instructions.rar Sas 9.1.3 Portable 64 Bit.epub Cruel Intentions 1999 480p MKV 400MBl gmt max fifa 15 crack 3dm